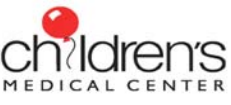

## **Children's Email Encryption Registration Instructions**

First-time recipients of an encrypted email must register their email account and choose a password, which will be used to decrypt and open all encrypted emails received from Children's Medical Center. Following are step-by-step instructions to help you through this one-time registration process:

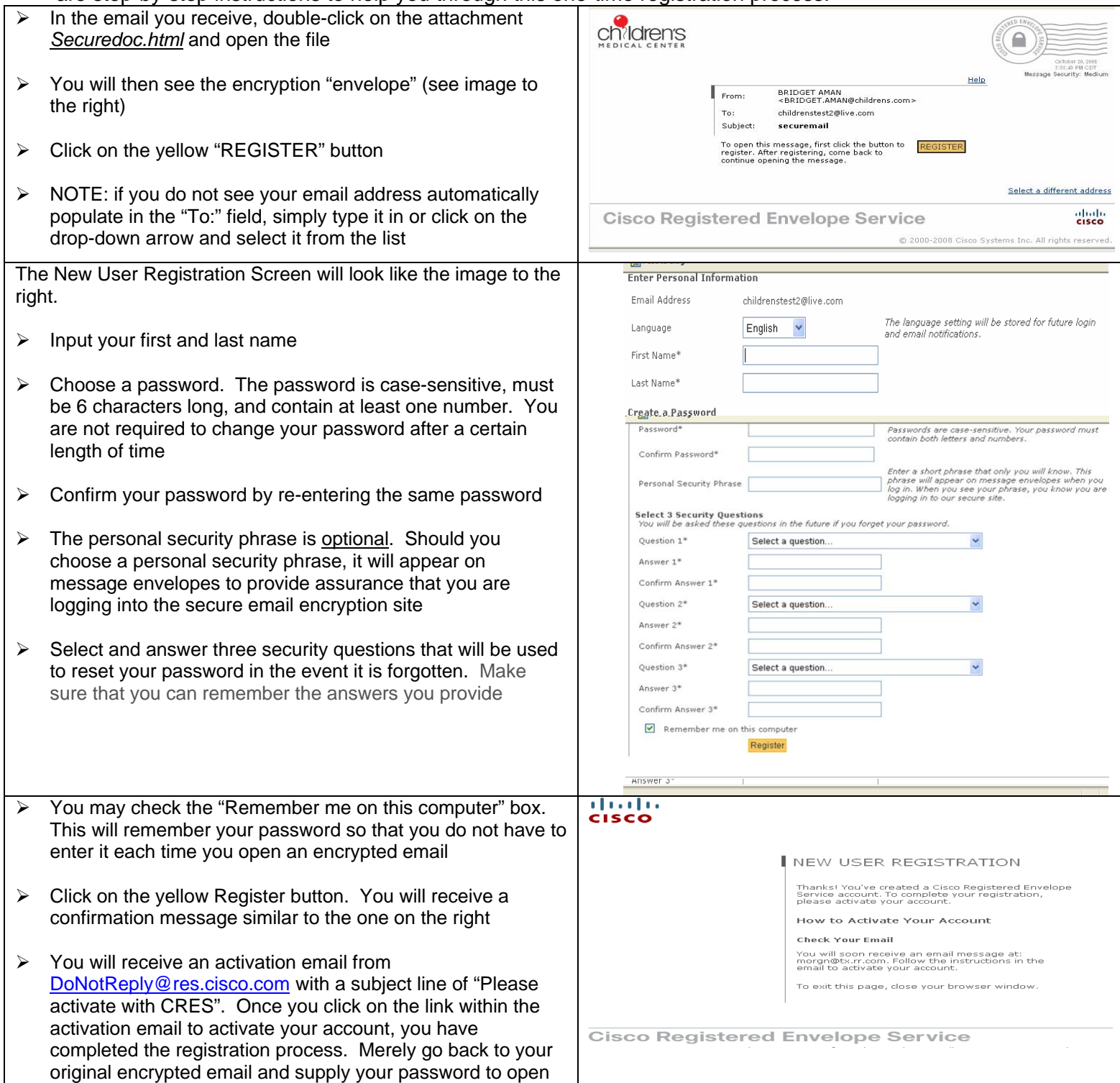

NOTE: Cisco is a registered trademark and is not endorsed by Children's Medical Center